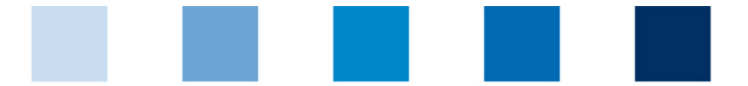

## Qualitätssicherung. Vom Landwirt bis zur Ladentheke.

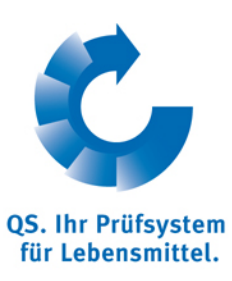

## **csv Upload Umgehung von Zeichencodierungsfehlern**

Wenn ein csv-Upload in die Datenbank fehlschlägt, obwohl alle eingetragenen Werte den Vorgaben entsprechen und es sich um eine ".csv"-Datei handelt, ist häufig eine falsche Codierung ursächlich. Die csv-Datei kann ins Format "UTF-8 ohne BOM" (Byte Order Mark) umgewandelt werden.

## **Dies geht zum Beispiel mit der freien Software Notepad++**

Unter dem Reiter Format ist das aktuelle Dateiformat durch einen blauen Punkt markiert. Ist dieses nicht "UTF-8 ohne BOM" so muss der Schritt "Konvertierezu UTF-8 ohne BOM" durchgeführt und die Datei gespeichert werden

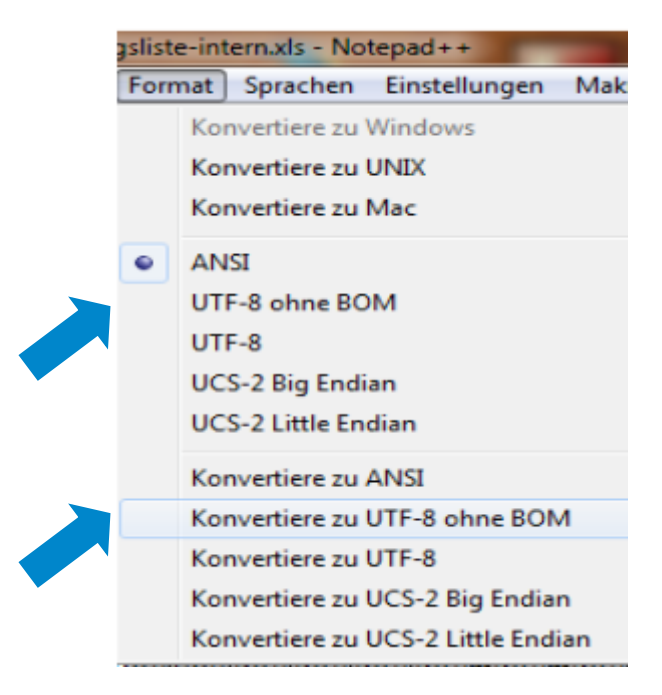

**Aus Excel ist folgendes zu beachten** (eine Speicherung als UTF-8 (ohne BOM) ist nicht möglich, dann s.o.)

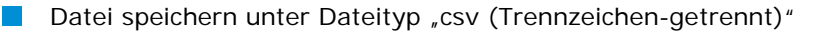

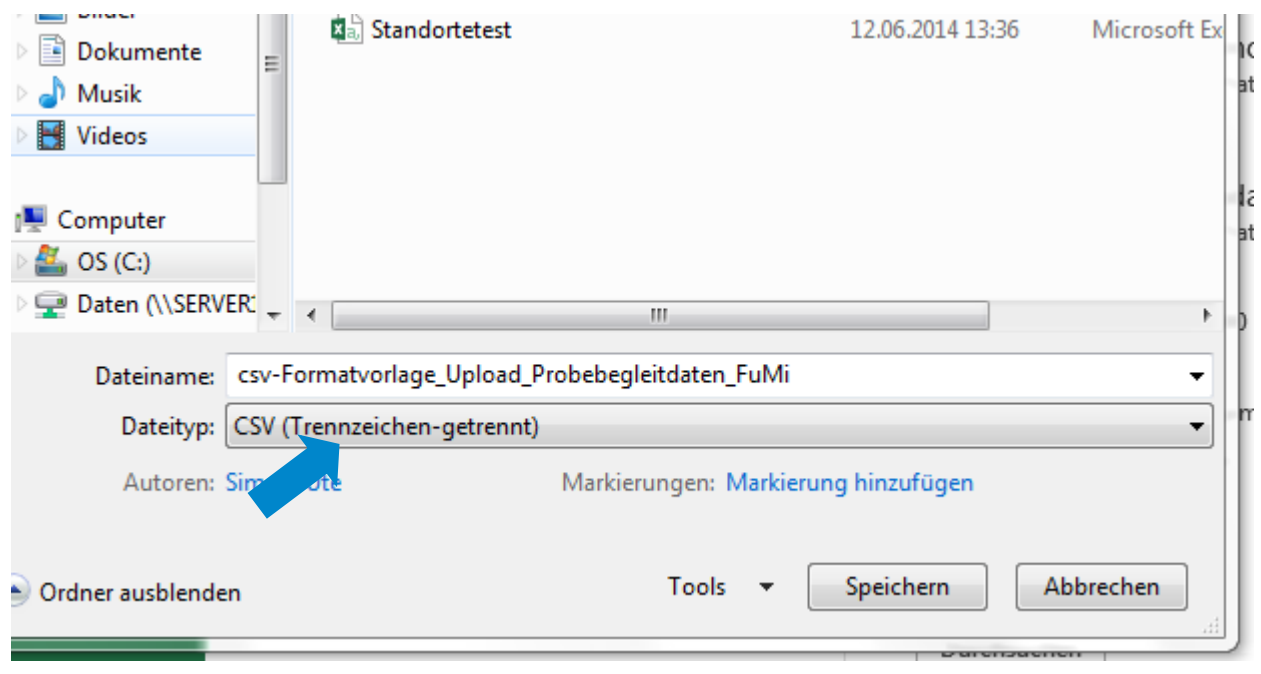

Diese Frage mit "nein" beantworten.

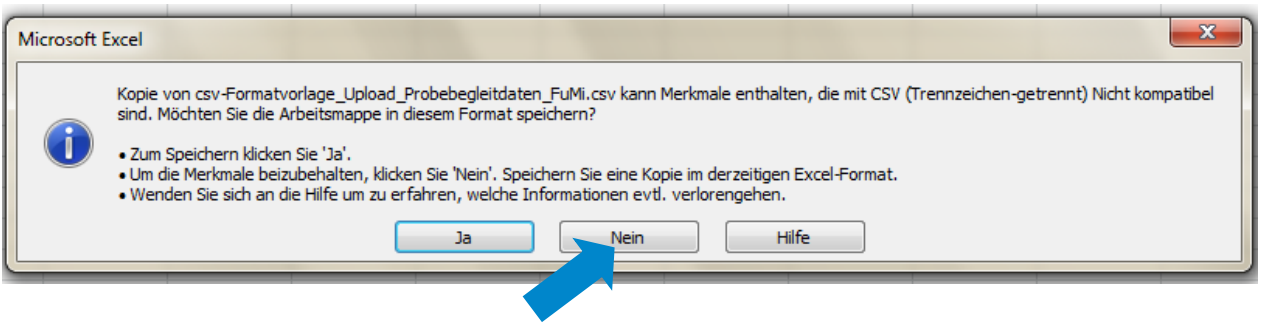